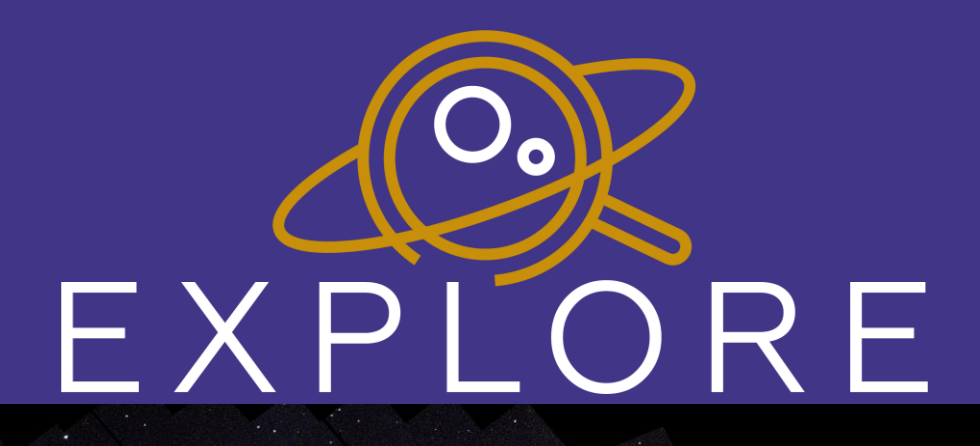

# G-Tomo service E-OSSR onboarding presentation 15/06/2023

This project has received funding from the European Union's Horizon 2020 research and innovation programme under agreement No 101004214

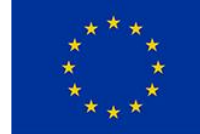

#### **Introduction - EXPLORE**

FXP

**RE** 

**Lunar exploration and Gaia science applications powered with advanced visualization and machine learning features Cloud Platforms (ACRI-ST, ESA, EU) S-PHOT** - 1 **S-DISCO** L-HEX **Space and**  FAIR+open data, **ground-**EXPLORE code, and **based data** science**G-TOMO L-EXPLO Science Archives G-ARCH Enhanced products**

#### **G-Tomo**

- Lead developer: ACRI-ST (FR)
- Contributing developers: Know-Center (AT), Tel-Aviv University (IL)
- Service: G-Tomo (short for Galactic Tomography)
- Purppose: Derive 3d distribution of interstellar gas & dust in the Galaxy and provide 1d, 2d, and 3 d exploration/visualisation tools
- Use case: i) User wants to know the interstellar extinction (cumulative or profile) towards a particular object of interest. ii) User want to know the distribution (2d, 3d) of an interstellar cloud or near an astrophysical object.
- Stand-alone tool. Core module is used by S-Phot to improve the fitting of SED for stars.

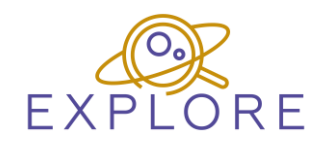

#### **G-Tomo software/service developoment**

- Software development on GitLab (to be tansfered to GitHub): <https://gitlab.acri-cwa.fr/project-explore/sda-gtomo-mini>
- Coding: Plotly/Dash framework (python)
- License: Apache 2.0
- Metadata: codemeta.json
- Documentation: manual and video tutorial
- Versioning: code tagged by project for major releases.

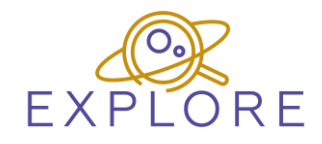

#### **Software/service requirements**

- Python3, Plotly/Dash, Docker
- Operating system: "python:3.8" base image
- Recommended to run with sufficient RAM (>2 Gb) and CPUs (>=2) (particularly for batch-mode for large number of targets)
- Tool/service is run as docker container, either locally or deployed on science platform (tested for EXPLORE, ESA Datalabs; Rosetta TBD)
- Environment variables (.env) used to define input(data)/output directories.

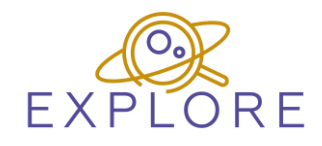

# **OSSR integration**

- What is available? →Source code →Docker image
- What will be onboarded (source code, container, data)? →Source code
- Complementary resources: →Datasets are deposited separately (CDS/ViZieR and Zenodo) →Manual deposited separately (Zenodo, CORDIS)

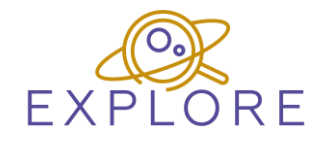

## **OSSR integration – EOSC User story**

• From the data side (what data can be analysed and how)

 $\rightarrow$  Exploration and visualisation of the 3d dust and gas extinction cubes (different cubes at different extents and spatial resolutions available). Retrieve 1d line-of-sight profiles or cumulative extinction, 2d slices to show differential extinction, 3d volume rendering of sub-regions.

• From OSSR side (how to find data and easy use demos, tutorials, documentation, …)

→ G-Tomo is deployed on EXPLORE platform [\(https://explore](https://explore-platform.eu/)[platform.eu](https://explore-platform.eu/)). Video tutorial and user manual are in preparation.

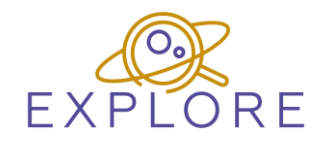

## Demonstration (10 min)

- How software is used?
- Outcome of the software?
- What should and can an EOSC user do with the software?

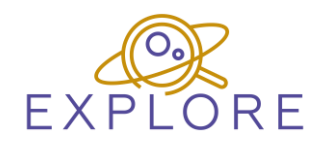